## **Sketchup Manual Thai Version**

When people should go to the books stores, search introduction by shop, shelf by shelf, it is in point of fact problematic. This is why we provide the ebook compilations in this website. It will utterly ease you to see guide **Sketchup Manual Thai Version** as you such as.

By searching the title, publisher, or authors of guide you essentially want, you can discover them rapidly. In the house, workplace, or perhaps in your method can be all best place within net connections. If you intention to download and install the Sketchup Manual Thai Version, it is completely easy then, before currently we extend the connect to purchase and make bargains to download and install Sketchup Manual Thai Version correspondingly simple!

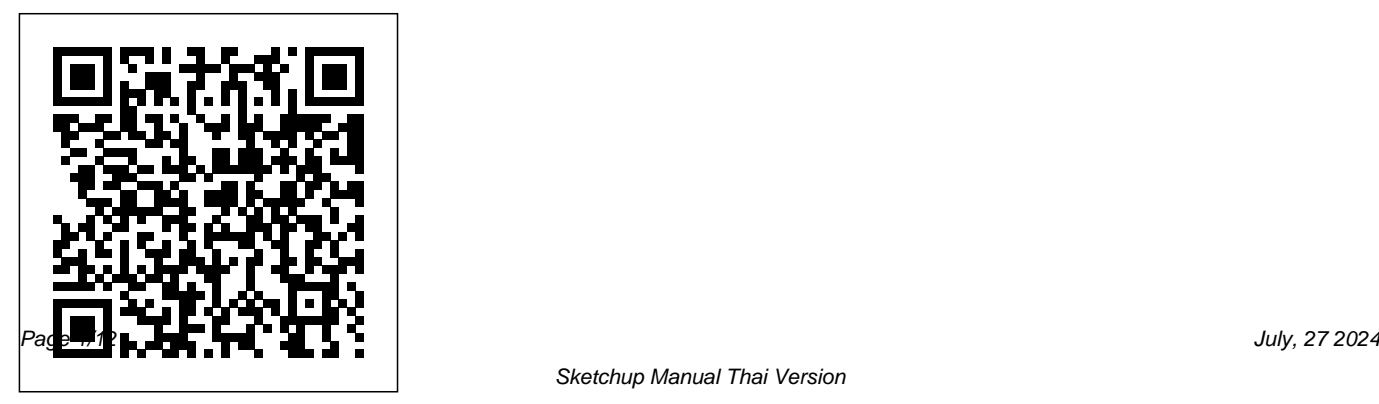

Sketchup Manual Thai Version

## Paula Deen s Air Fryer Cookbook Butterworth-Heinemann

Google SketchUp & SketchUp Pro Bible will target design professionals who are increasingly turning to SketchUp and SketchUp Pro to easily create professional quality designs and design presentations. This book will cover creating 2D and 3D designs, exporting models to Google Earth, and using LayOut to create professional quality design presentations. Offering everything that a professional or hobbyist needs to know, Google SketchUp and SketchUp Pro Bible will include tips and tricks to make using this software easy and efficient. Note: CD-ROM/DVD and other supplementary materials are not included as part of eBook file.

*Sears List of Subject Headings* John Wiley & Sons

Design almost anything in 3D with SketchUp Whether you've dabbled in drawing in 3D or are interested in learning the basics of design, SketchUp For Dummies makes it fast and easy to learn the ropes of a powerful, user-friendly tool to bring your design ideas to life. From creating a basic 3D model to showing off your work via 3D print or animation, this all-access guide pulls back the curtain on using SketchUp to do anything from redesigning your house to mocking up the next great invention. With an emphasis on usability, SketchUp has found very wide success as a tool even non-designers can use to make basic drawings. And now, thanks to the insight and expert tips from former SketchUp product director Aidan Chopra and co-author Rebecca Huehls, this easy-to-follow guide makes it more accessible than ever! Create buildings and components Alter the appearance of your model Tour your designs via SketchUp Get quick tips on troubleshooting If you're a designer with sketchy computer modeling skills, SketchUp For Dummies

is the trusted reference you'll turn to again and again.

**3ds Max Speed Modeling for 3D Artists** Rockport Publishers Rising pollution, climate change and the depletion of fossil fuels are leading many countries to focus on renewablebased energy conversion systems. In particular, recently introduced energy policies are giving high priority to increasing the use of renewable energy sources, the improvement of energy systems' security, the minimization of greenhouse gas effect, and social and economic cohesion. Renewable energies'

availability varies during the day and the seasons and so their use must be accurately predicted in conjunction with the management strategies based on load shifting and energy storage. Thus, in order to reduce the criticalities of this uncertainty, the exploitation of more flexible and stable renewable energies, such as the geothermal one, is necessary. Geothermal energy is an abundant renewable source with significant potential in direct use applications, such as in district heating systems, in indirect use ones to produce electricity, and in cogeneration and polygeneration systems for the combined production of power, heating, and cooling energy. This Special Issue includes geothermal energy utilization and the technologies letters Written 40+ writers from all around the used for its exploitation considering both the direct and indirect use applications. *The SketchUp Workflow for Architecture* MDPI SharePoint 2010 is among the many cutting-edge applications to be found within Microsoft's Office Suite software--our newest 3-panel guide will help you get the most out of this handy tool. The fluff-free content includes important definitions, tips, and step-by-step instructions on how to

perform each key function within SharePoint; full-color screen shots are also provided for ease of use. *Beginning Blender* Maninanest Publications A compilation of quotes, poem, shayaries& globe. The book has a theme on mothers . the book is filled with emotions and that speaks volume

*Gardens of the Roman Empire* Routledge A guide for leveraging SketchUp for any project size, type, or style. New construction or renovation. The revised and updated second edition of The SketchUp Workflow for Architecture offers guidelines for taking SketchUp to the next level in order to incorporate it into every phase of the architectural design process. The text walks

through each step of the SketchUp process from the early stages of schematic design and model organization for both renovation and new construction projects to final documentation and shows how to maximize the LayOut toolset for drafting and presentations. Written by a noted expert in the process Includes in-depth explanations on field, the text is filled with tips and techniques to access the power of SketchUp and its related suite of tools. The book presents a flexible workflow method that helps to make common design tasks easier and gives users the information needed to incorporate varying tools, inferences, arc tools, reporting, and degrees of SketchUp into their design process. much more Written by a SketchUp Filled with best practices for organizing projects and drafting schematics, this resource also includes suggestions for working with LayOut, an underused but valuable

component of SketchUp Pro. In addition, tutorial videos compliment the text and clearly demonstrate more advanced methods. This important text: Presents intermediate and advanced techniques for architects who want to use SketchUp in all stages of the design using the LayOut tool set that contains example plans, details, sections, presentations, and other information Updates the first edition to reflect the changes to SketchUp 2018 and the core functionalities, menus, authorized trainer who has an active online platform and extensive connections within the SketchUp community Contains accompanying tutorial videos that

demonstrate some of the more advanced SketchUp tips and tricks Written for professional architects, as well as professionals in interior design and landscape architecture, The SketchUp Workflow for Architecture offers a revised and updated resource for using SketchUp in all aspects of the architectural design process.

*Technology in Mathematics Teaching* GetPro Books

Buildings are one of the main causes of the emission of greenhouse gases in the world. Europe alone is responsible for more than 30% of emissions, or about 900 million tons of CO2 per year. Heating and air conditioning are the main cause of greenhouse gas emissions in buildings. Most buildings currently in use were built with poor energy efficiency criteria or, depending on the country and the date of construction, none at

all. Therefore, regardless of whether construction regulations are becoming stricter, the real challenge nowadays is the energy rehabilitation of existing buildings. It is currently a priority to reduce (or, ideally, eliminate) the waste of energy in buildings and, at the same time, supply the necessary energy through renewable sources. The first can be achieved by improving the architectural design, construction methods, and materials used, as well as the efficiency of the facilities and systems; the second can be achieved through the integration of renewable energy (wind, solar, geothermal, etc.) in buildings. In any case, regardless of whether the energy used is renewable or not, the efficiency must always be taken into account. The most profitable and clean energy is that which is not consumed. Penguin

DIV In the world of interior design,

thousands of bits of crucial information are scattered across a wide array of sources. The Interior Design Reference & Specification Book collects the information essential to planning and executing interior projects of all shapes and sizes, and distills it in a format that is as easy to use as it is to carry. You'll also find interviews with top practitioners drawn across the field of interior design. —Fundamentals provides a step-by-step scope of professional services, the project schedule, and the design and presentation tools used by designers. —Space examines ways of composing rooms as spatial environments while speaking to functional

and life-safety concerns. —Surface identifies options in color, material, texture, and

overview of an interiors project, describing the from sustainability guidelines to online sources pattern, while addressing maintenance and performance issues. —Environments looks at aspects of interior design that help create a specific mood or character, such as natural and artificial lighting, sound and smell. —Elements describes the selection and specification of furniture and fixtures, as well as other components essential to an interior environment, such as artwork and accessories. —Resources gathers a wealth of useful data, for interiors-related research. /div **Up and Running with AutoCAD 2022** John Wiley & Sons SketchUp for Site DesignJohn Wiley & Sons *Digital Video Surveillance and Security* MDPI An inside look at the billion-dollar enterprise reveals how the Internet icon grew from a

concept to a social phenomenon with a bold mission: to organize all of the world's information and make it easily accessible to people in more than one hundred languages. Reprint. 50,000 first printing.

## **Architecture Design Notebook** John Wiley & Sons

Create high-quality 3D animations and models by using the basic concepts and principles of 3D art presented by GeekAtPlay.com's Ami Chopine. This handy studio reference breaks down the core concepts into easy-to-understand segments and teaches you the 'why' in addition to the 'how.' Using application agnostic step-bystep tutorials, this book teaches you how to model, pose, and texture your creations as well as scenery creation, animation, and

rendering. Learn which applications are best for your needs and how you can get started making money in the 3D field. The companion website includes video tutorials, models, project files, and other resources. This book is endorsed by Daz3d.com and includes exclusive Daz3d models. **Drone Technology in Architecture, Engineering and Construction** Springer "This set of books represents a detailed compendium of authoritative, research-based entries that define the contemporary state of knowledge on technology"--Provided by publisher. *Building Construction Handbook* Academic Press

Architecture Design Notebook focuses on the process of design as pragmatic and non-theoretical. Dealing systematically with the core design curriculum, it clearly demonstrates the skills required for designing at undergraduate level. Providing students with fundamental maxims of design, and a framework within which they can approach their work, this book supports undergraduates as they learn to produce solutions to design challenges. This vital design companion underpins the cornerstone of an architectural undergraduates' studies - studio design projects. With over 100 sketches included, the book inspires student's design ideas. This updated edition includes new sections on green architecture, urban space typology, and the virtual building. A. Peter Fawcett is an architect and critic who combines teaching with sporadic practice; he is currently Professor Emeritus of Architecture at the University of Nottingham and visiting Professor at the University of Lincoln. In recent years his work has been placed in architectural competitions and has been hung at the Royal Academy and Royal Ulster Academy. **The Complete Book of Woodworking** Landauer Books

A pioneering work in oral history, this book tells

the story of the rise and fall of the industrial revolution and the apogee and crisis of the labor movement through an oral history of Terni, a steel town in Central Italy and the seat of the first large industrial enterprise in Italy. This story is told through a combination of stories, songs, myths and memories from over  $20$  voices of five generations, woven with a wealth of archival material.

**Rome, Empire of Plunder** Packt Publishing Ltd Updated and Expanded! Beginning woodworkers are constantly stymied by the apparent need for thousands of pounds worth of tools to start their hobby. Once they have the tool, they face a learning curve to understand how to use the tool. The next problem is finding wood to build the projects. Not everyone has a lumberyard nearby. This book shows you how to build quality furniture projects that can be completed by any woodworker with a modest (but decent) kit of tools in less than two days of shop time,

and using raw materials that are available at any home hard surface modeling or model prototyping is center. The enclosed tool manual explains all the tools required, such as games, films, or visualization. and shows you how to perform the basic operations in *Encyclopedia of Information Science and* a step-by-step format.

## **Architectural Research Methods** Cambridge University Press

More than 40 fabulous projects and 1,200 step-by-drawings Updated to include revisions to Building step illustrations offer users information they need to become master woodworkers. **Unwrapped Heart** Paula Deen Ventures Step by step illustrated tutorials are supported by a focused commentary. The examples are designed to proceed from starting to model through model finishing to putting models to work within projects and presentation. The book shows both - the entire flow of asset creation and granular methodology. This book will appeal to anyone interested in 3D modeling who wants to improve their speed modeling ability, particularly artists whose work is relevant to industries where

*Technology* John Wiley & Sons Ideal for students on all construction courses Topics presented concisely in plain language and with clear and Construction regulations The Building Construction Handbook is THE authoritative reference for all construction students and professionals. Its detailed drawings clearly illustrate the construction of building elements, and have been an invaluable guide for builders since 1988. The principles and processes of construction are explained with the concepts of design included where appropriate. Extensive coverage of building construction practice, techniques, and regulations representing both traditional procedures and modern developments are included to provide the most comprehensive and easy to understand guide to building construction. This new edition has been

updated to reflect recent changes to the building regulations, as well as new material on the latest technologies used in domestic construction. Building Construction Handbook is the essential, easy-to-use resource for undergraduate and vocational students on a wide range of courses including NVQ and BTEC National, through to Higher National Certificate and Diploma, to Foundation and three-year Degree level. It is also a useful practical reference for building designers, contractors and others engaged in the construction industry.

The Woodworker's Bible "O'Reilly Media, Inc." Up and Running with AutoCAD 2022: 2D and 3D Drawing, Design and Modeling presents a combination of step-by-step instruction, examples and insightful explanations. The book emphasizes core concepts and practical application of AutoCAD in engineering, architecture and design. Equally useful in instructor-led classroom training, self-study or as a professional reference, the book is written by a longtime AutoCAD professor and instructor with the user

in mind. Strips away complexities and reduces AutoCAD to easy-to-understand, basic concepts Teaches the essentials of operating AutoCAD that build student confidence Documents commands with step-by-step explanations, including what the student needs to type in and how AutoCAD responds Combines 2D and 3D content in one affordable volume Includes new exercises and projects *Rendering in SketchUp* John Wiley & Sons The industry-standard guide to designing wellperforming buildings Architectural Detailing systematically describes the principles by which good architectural details are designed. Principles are explained in brief, and backed by extensive illustrations that show you how to design details that will not leak water or air, will control the flow of heat and water vapor, will adjust to all kinds of movement, and will be easy to construct. This new third edition

has been updated to conform to International variety of users. By demonstrating the use of Building Code 2012, and incorporates current detail patterns, this book teaches you how to

knowledge about new material and construction technology. Sustainable design issues are integrated where relevant, and the discussion includes reviews of recent built works that extract underlying principles that can be the basis for new patterns or the alteration and addition to existing patterns. Regulatory topics are primarily focused on the Architects understand that aesthetics are only US, but touch on other jurisdictions and geographic settings to give you a well-rounded stability and functionality require a deep perspective of the art and science of architectural detailing. In guiding a design from idea to reality, architects design a set of details that show how a structure will be put together. Good details are correct, complete, and provide accurate information to a wide

design a building that will perform as well as you intend. Integrate appropriate detailing into your designs Learn the latest in materials, assemblies, and construction methods Incorporate sustainable design principles and current building codes Design buildings that perform well, age gracefully, and look great a small fraction of good design, and that understanding of how things come together. Architectural Detailing helps you bring it all together with a well fleshed-out design that communicates accurately at all levels of the construction process.